令和2年2月13日発行

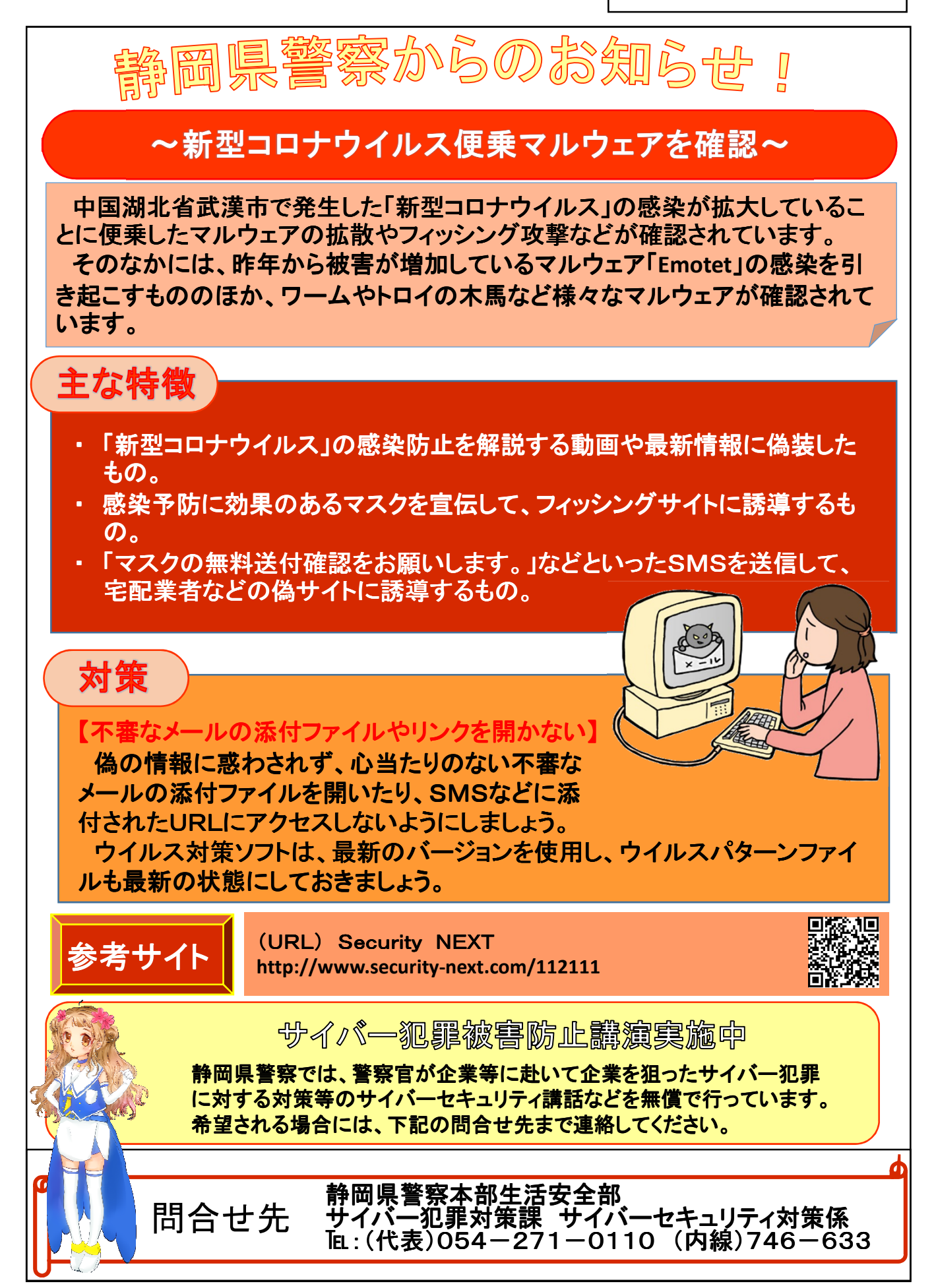